# Ecommerce

**نويسنده : شروان آميغ پي**

**آدرس: سازمان خدمات كامپيوتر ي شهرداري تهران**

**تلفن : ٨٨٠٠٩٩٢-٨**

Shervan\_A@Yahoo.com **: الكترونيكي پست**

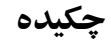

متن زير برداشتي است به طور خلاصه در مورد پديده نوظهور *Ecommerce* يعني تجارت از طريق اينترنت در اين مقاله راجع به مطالبي از قبيل مزاياي *Ecommerce* <sup>و</sup> اصول ايجاد <sup>و</sup> طراحي يك سايت تجاري <sup>و</sup> مواردي كه در طراحي <sup>و</sup> پياده سازي بايد مد نظر قرار گيرد <sup>و</sup> خصوصيات يك سايت تجاري موفق <sup>و</sup> معرفي امكانات لازم براي ايجاد يك سايت تجاري ومختصري نيز در رابطه با مكانيزم عملكرد آن توضيح داده شده است

#### **مقدمه**

از آنجايي كه اينترنت يك زمينه فعاليت پويا وبا قابليت انعطاف بالا را جهت تبادل كالا و خدمات و اطلاعات مابين كمپاني ها و مشتريان و … فراهم كرده است . كمپاني هاي تجاري همگي به اين ابزار روي آورده اند تا به بازار فروش گسترده تر ي دست يابندبزرگترين امتيازاين ابزار ONLine اين است كه ميتوان از طريق آن محصولات و خدمات وÖ را هم بصورت محلي و هم بصورت گسترده عرضه نمود.

### **تجارت الكترونيكي(Ecommerce (چيست ؟**

Ecommerce يعني ايجاد و پشتيباني مسير ها و راه حل هايي جهت تبادل اطلاعات و كالا و خدمات مابين كمپاني هاي مختلف و يا مابين كمپانيها و مشتريان آنها از طريق Internet .

اين روش كمپاني ها را قادر مي سازد تا بتوانند در عمليات داخلي خود موثرتر و مفيد تر عمل كرده و توانايي بيشتري جهت پاسخ گويي به نياز ها و درخواستهاي مشتريان خود داشته باشند .

# **Ecommerce چه مزيتي نسبت به روشهاي سنتي تجارت دارد؟**

- هزينه ورود به آن مناسب است يعني هزينه ايجاد يمك سايت و معرفي يك كمپاني بر روي اينترنت نسبت به ساير
	- روشهاي ورود به بازار بسيار كم و از همگي آنها كارآمد تر است .
- كاهش هزينه هاي انتقال اطلاعات : تماس و رويايرويي با مشتريان بر روي اينترنت خواه جهت بررسي درخواستها و خواه
- پشتيباني مشتريان بسيار ارزان تر از ديگر روشهاي قبلي است.براي مثال كمپاني Del ادعا نموده كه با هر بار تماس با مشتري
	- از طريق اينترنت ٨ دلار در هزينه هاي خود صرفه جويي مي كند .
	- دسترسي به بازار جهاني : با اين روش كوچكترين تجار هم مانند بزرگترين ها به بازار جهاني دسترسي پيدا ميكنند
- توزيع بلا فاصله اطلاعات : با اين روش اطلاعات و برنامه ها و تغييرات انها به صورت OnLine در دسترس همه قرار ميگيرد.

#### **انواع Ecommerce**

 Business to business , Business to Consumer شود انجام ميتواند صورت دو به Ecommerce كه مورد اول ارائه مستقيم كليه سرويسهايي كه يك كمپاني ارائه ميدهد به مشتري است .مثالي از اين نوع تجارت را ميتواندر ادرسزير مشاهده كرد:

http://www.Etoys.com

مورد ديگر Business To Business است كه ارائه سرويس و كالا و خدمات وÖ به يك كمپاني تجاري ديگر است.كمپانيهاي تجاری برای برقراری چنین ارتباطی از تکنولوژی تبادل الکترونیکی داده ها(EDI) استفاده می کنند.

EDI براي اين منظور الگوهايي را براي فرمت ها و نوع داده ها و دستورالعملهاي مسيريابي وتبادل داده ها و اسناد و مدارك بين كمپانيهاي مختلف تعيين كرده است. سايت زير ميتواند .مثالي از Business To Business باشد.

#### http://WWW.Openmarket.com

اما براي داشتن يك site ecommerce خوب به چيزهايي نياز است؟

در ابتدا بايد توجه داشت كه چنين سايتي ميبايست تا حد امكان ساده ولي كاربردي باشدو در عين حال Page هاي آن بسرعت Download شودو مهمتر از همه اجناس و خدماتي در ان عرضه شود كه مردم مايل به خريدن آنها از طريق Internet هستند.در ايجاد چنين سايتي نيازهاي زير بايد تامين شود:

محتواي ان بايد بروز بوده و قابل جستجو باشد . يعني بايد فروشنده بتواند كالا و خدمات خود را بصورتي واضح و قابل جستجو و البته با قيمتي مناسب و مكانيزم سفارش ساده و مناسب نمايش داده و ارائه كند .

#### Shopping Cart

در اين نوع تجارت بايد Cart Shopping براي هر خريدار در نظر گرفته شود تا بتواند انتخابهاي خود را در آن قرار دهد.چنين سيستمي بايد به خريدار اجازه دهد تا مهصولاتي را به cart خود اضافه كرده يا از آن كم نمايد و به همچنين قيمت واحد هر كدام از كالاهاي مورد انتخاب او نيز در كارت تعيين شود.

#### Shopper Management

در اين نوع تجارت بايد هم در قبال خريداران و هم در قبال همكاران تجاري خود متعهد باشد . براي اين منظور ميتواند اطلاعاتي راجع به محصولاتي كه خريدار علاقمند به خريد آنها مي باشد جمع آوري كند گام ديگر تهيه يك پروفايل خريدار است كه در آن خريد هاي گذشته هر خريدار و به همچنين يك ركورد از كارتهاي قبلي او موجود مي باشد در نهايت كمك به خريداران از طريق پاسخ به سوالات انها و ارائه اطلاعات در مورد تغييرات اجناس كاري است كه بايد انجام شود .

## Flexible Support for Payment

اين نياز فروشندگان و خريداران هردو مي باشدكه يك سايت با امكان سفارش مطمئن و انعطاف پذير در اختيار داشته باشند . راه حل هاي تاثير پذير تجارت الكترونيكي بايد بتواند پرداخت  $\rm Ohline$  توسط كارتهاي اعتباري را مانند ساير روشهاي پرداخت امکان پذير سازد مانند چک و يا پرداخت نقد .  $\rm{OffLine}$ 

#### Secure Tranzaction

سايتهاي تجارت الكترونيك بايد قابليت كنترل امنيت در دسترس خريدارن و ساير كمپانيها و كاربرها را به اطلاعات سايت داشته باشد. و در واقع توان حفاظت از اطلاعات خريداران كه در شبكه اينترنت منتقل مي شود را بخوبي داشته باشد. اين اطلاعات ميتواند Passwordها وشماره Card Credit خريداران باشد.

نمونه اي از سايتي كه قابليتهاي ذكر شده را داشته باشد در آدرس زير ميتوان مشاهده كرد:

#### http://Ecommerce/SampleSite

## OverWiew Of Commerce Server

سرور تجاري افراد را قادر مي سازد تا راه حل هاي قدرتمند و مقرون به صرفه اي را برا ي رويارويي با معامله OnLine با خريدارن و ديگر تجار ايجاد كنند كيفيت و كارآمد بودن CommerceServer نهادهايي را ساخته است كه توانايي ايجاد يك سايت تجارت الكترونيكي را به سادگي و سرعت دارد.Commerce Server پشتيباني Business To Consumer را با همان كيفيت Business to Business انجام ميدهد .

Server Commerce : Sites ConSumer To Business ابزار هاي مناسبي دارد كه جهت ساختن سايتهايي با قابليت Order Processingو Secure Payment و Cross ñ Sells و Promotions و Feature و Shopping Cart بسيار كار آمد است

Business To Business Sites: Commerce Server همچنين توانايي ساختن سايتهايي را دارد كه قابليت پشتيباني Order Purchase و Routing Approval Order و رد و بدل اطلاعات مابين دو شركت تجاري را داشته باشد . با بكار بردن Server Commerce شما توانايي ساختن و خصوصي سازي (Costumize (و مديريت يك سايت تجارت الكترونيكي را خواهيد داشت .

## **ايجاد يك سايت تجارت الكترونيكي**

شما با استفاده از Wizard Builder Site و Wizard SiteFondationميتوانيد به سرعت و سادگي يك سايت كارآمد تجاري ايجاد كنيد Wizard Builder Site بر پايه نياز ها و خواستهاي شما فايلهاي ASP ايجاد ميكند سايتهايي كه به كمك اين wizard ساخته شده باشند را ميتوان با استفاده از Interdev Visual Microsoft ويرايش كرد.اين Wizard سايتي را مي سازد كه يك كاتالوگ از محصولات شما را به نمايش گذاشته و در خواستها را دريافت

ميكند و در واقع سيستم تجاري شما را كامل ميكند

## **Customize The Ecommerce Site**

Server Commerce ابزار ها و ComeObject ها يي را در اختيار شما قرار ميدهد كه توسط آن شما مي توانيد روشي را كه يك سايت درخواستها را پردازش ميكند با سيستمهاي تجاري موجود تكميل ميكند و با ياير همكاران ارتباط بر قرار ميكند در اختيار داشته باشيدو

#### **Manage The Commerce Site**

Site Builder Wizard يک سری صفحات Web ايجاد ميكند كه به جهت مديريت مواردی نظير اضافه يا حذف كردن محصولات و اصلاح ساختار دپارتمان يا اراوه محصولات قابل فروش و يا كنترل سفارشات و Ö بكار ميرود. تغييرات بصورت اتوماتيك در صفحات سايت منعكس مي شود. دستيابي به اين صفحات مديريتي محدود به اپراتور سايت و Account هاي كاربران WinNT ميباشد كه توسط اپراتور سايت مورد تاييد هستند.

#### **Commerce Server Platform Architecture**

شكل زير نمايي از معماري Platform Server Ecommerce است

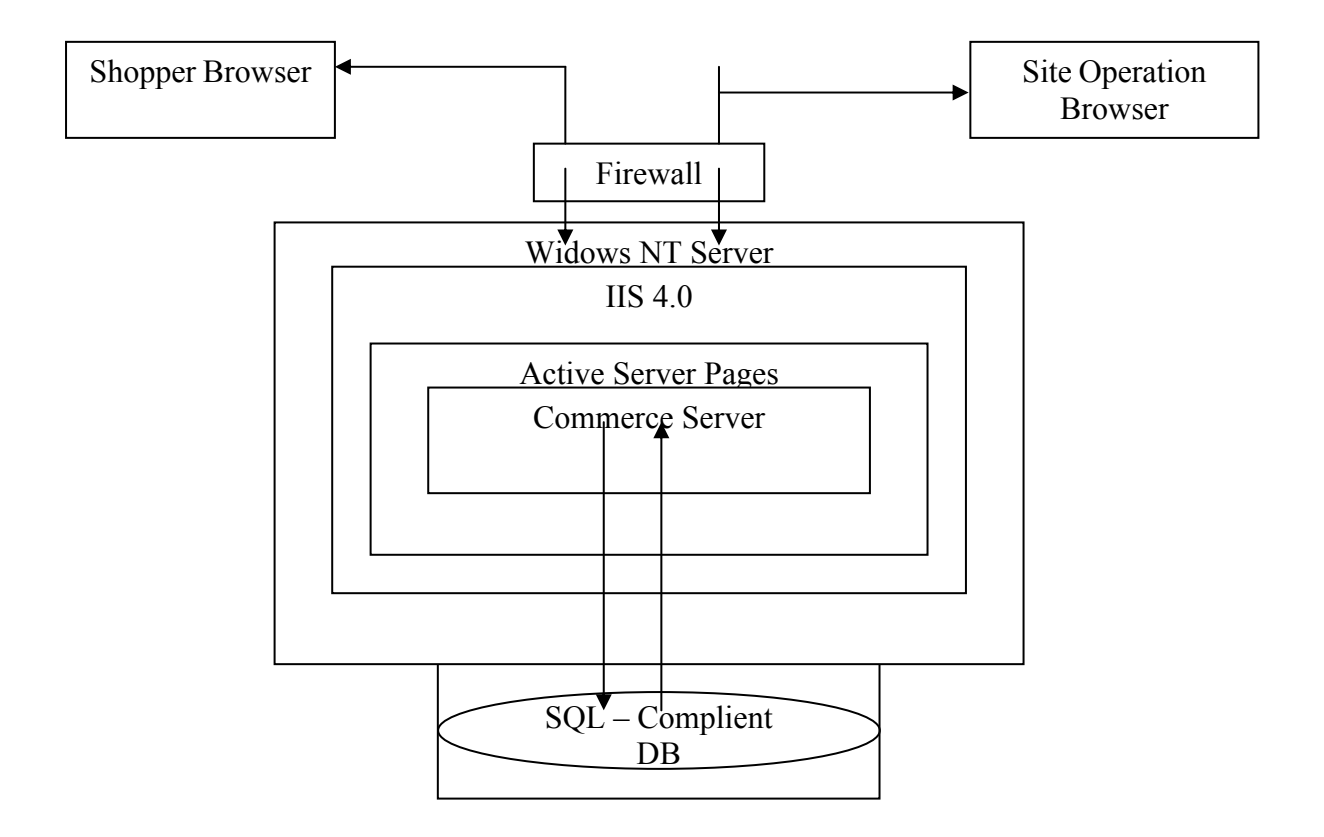

Server Commerce تحت سيستم عامل WintNt اجرا مي شود تا بتواند راندمان و امنيت مورد نياز خود را تحت اين سيستم عامل داشته باشد .

Server Nt Windows شامل يكك WebServer خاص مي باشد بنام IIS (Server Information Internet (كه با استفاده از CommerceServer مديريت اين سايت را براي سايتهاي اينترنتي فراهم مي آورد. علاوه بر آن نسخه چهارم IIS محيط ASP را فراهم ميكند كه در آن ميتوان برنامه هاي بر مبناي Web و همينطور اشياي اطلاعاتي Activex يا ADO را براي دستيابي ديناميك به بانك اطلاعاتي از طريق سايتهاي CommerceServer مورد استفاده قرار داد. CommerceServer جهت ذخيره اطلاعات نياز به بانك اطلاعاتي Oracle ويا SQL و همچنين نياز به درايور ODBC دارد كه با نسخه 3.5 ODBC هماهنگي داشته باشد. يك Server Commerce ميتواند يك يا چند DBase داشته باشد كه آنهم ميتواند يا بر روي همان كامپيوتر CommerceServer ويا بر روي كامپيوتر ديگري كه از طريق شبكه به كامپيوتر اصلي وصل است قرار داشته باشد. به منظور ارتباط با سايتهاي تجاري از اين دست يك WebBrowser لازم است

## **ابزارهاي مهم CommerceServer**

Server Commerce شامل تعدادي ابزار است كه ايجاد يك سايت CommerceServer جديد را راحت تر مي كند .

اين ابزار ها شامل :

- Site Fondation Wizard .١
	- Site Builder Wizard .٢
- Pipe Line EditorWizard .٣
- Server Adminstration Pages .٤

## **Site Fondation Wizard**

شالوده فيزيكي سايت را كه شامل ساختا رر دايركتوري براي سايت Ecommerce جديد و دايركتوري هاي مجازيو فايلهاي مشخصات سايت و ACCOUNT هاي كاربران wINnt و… را آماده مي نمايد . پس از تنظيم ساختار سايت Wizard ارتباطي براي صفحه مديريت اصلي سايت ايجاد مي نمايد كه از طريق آن به Wizard سازنده سايت دسترسي ايجاد گردد.

## **Site Builder Wizard**

يك Interface ساده و قدم به قدم جهت توليذد يك سايت Ecommerce كاملا اجرايي را بسرعت و بسيار راحت در اختيار قرار ميدهد . اين wizard از امكانات متعددي در زمينه سايت استفاده ميكند كه شامل ساختار هاي دپارتمان و محصولات موجود در چندين دپارتمان و تعداد متغير خصوصيات محصولات و انواع مدلهاي ثبت اطلاعات و قيمتها و امكانات پرداخت برنامه . است . Microsoft Wallet

## **Pipe Line Editor**

جهت خصوصي سازي (Customize (فرآيند سفارشات (OPP (مربوط به يك سايت را جهت استفاده از سيستمهاي موجود تجاري فراهم آورد. OPP مراحل ارزيابي متعددي را د راختيار قرار ميدهد كه در آن روشي كه سفارشات از طريق سايت ارسال ميگردند تعريف مي شود . هر مرحله OPP شامل يك يا چند بخش PipeLine ميباشد كه جهت انجام عملياتي برروي اشياي تجاري طراحي شده اند .

طراحان به منظور رسيدن به آنچه در برنامه هاي تجاري آنها وجود دارد ميتوانند اجزاي OPP را اضافه و يا جابجا و يا مجددا تنظيم نمايند.

# **Server Administration Pages**

صفحات مديريت سرور براي انجام عمليات مديريتي هم بصورت محلي و هم بصورت Remoteبرروي كامپيوتر سرور كه سايت

Ecommerce را ميزباني ميكند بكار ميرود.

با استفاده از اين ابزار مدير سرور قادر خواهد بود تا به صفحات مديريت سايت دسترسي يافته و سايتها را باز كند و يا ببنددويا

سايتهاي جديد ايجاد نمايد و يا سايتهاي اضافي را حذف كند و خصوصيات يك سايت را اصلاح نمايد

# **نتيجه گيري**

بكار گير ي روشهاي ذكر شده در بالا در طراحي و پياده سازي سايتهاي تجاري سبب بالارفتن كارايي اين سايتها در بالابردن فروش و خدمات شركتها نه فقط در يك محيط محدود بلكه در سرتاسر دنيا مي شود .

**مراجع**

Ecommerce Development EricTroo

- [2] http://ecommerce-trends-Titelseite
- [3] http://www.ecommerce.ac.uk
- [4] http://www.ecommerce.gov